# 基于 **PhoneGap** 的智能手机跨平台应用①

潘春华<sup>1</sup>, 李俊杰<sup>2</sup>, 向 花<sup>2</sup>, 肖德琴<sup>1</sup>

1 (华南农业大学 信息学院, 广州, 510642) 2 (广东领先数码技术有限公司, 广州, 510075)

摘 要: 目前移动操作系统主要包括 Android、iOS、Window Phone、Symbian、BlackBerry OS 等, 应用软件相互 独立, 不同系统不可兼容, 差异性大, 造成多平台应用开发周期长, 移植困难. 该文在研究分析当前移动应用开 发解决方案和最新移动开发技术的基础上, 主要针对 PhoneGap 应用开发框架、特性和原理进行分析研究, 提出  $2200$ 一种跨平台的移动应用方案, 并在这个方案的基础上进行实践.

关键词: 智能终端; 跨平台开发; PhoneGap; 开发框架 Web

# **Smart Phone Cross-Platform Applications by PhoneGap**

PAN Chun-Hua<sup>1</sup>, LI Jun-Jie<sup>2</sup>, XIANG Hua<sup>2</sup>, XIAO De-Qin<sup>1</sup>

<sup>1</sup>(College of informatics, South China Agricultural University, Guangzhou 510642, China)<sup>2</sup>(GuangDong LingXian Digital Tashnalogy Co., Ltd. Guangzhou 510075, China) <sup>2</sup>(GuangDong LingXian Digital Technology Co., Ltd, Guangzhou 510075, China)

**Abstract:** Currently mobile operating systems including Android, iOS, Window Phone, Symbian, BlackBerry OS, etc., application software is independent of each other. The different system is not compatible with a large difference. As a result, the multi-platform application development cycle is long and difficult to transplant. In this paper, the current mobile application development solutions and the latest development techniques are analyzed. This article is focused on PhoneGap application development framework, characteristics and principles of analysis. Based on the analysis, a cross-platform mobile application solution is presented. And a practice is explored by using the presented solution. **Key words:** smart device; cross platform development; phonegap; development framework

1 引言

随着移动互联网产业快速的发展, 智能手机、平 板、智能电视等智能终端设备的普及, 智能移动操作 系统平台也正经历着日新月异的发展. 其中 Apple 的 iOS、Google 的 Android、RIM 的 BlackBerry、微软的 Windows Phone 等占了大部分智能平台的市场份额. 平台多样性与移动应用程序快速发展的需要构成了一 对矛盾. 主流的移动平台之间互不兼容, 没有一套标 准的接口去实现跨平台的软件开发. 开发者如果想让 自己编写的应用程序同时在不同的移动设备上运行, 就需要要掌握多种开发语言, 这无疑增加了跨平台软 件开发的困难. 为了摆脱操作系统和硬件环境的差异, 实现一套代码不用修改就可以适应不同的平台, 使移

① 基金项目:广东省高新区发展引导专项计划(00986980192763014). 收稿时间:2013-12-02;收到修改稿时间:2014-01-04

盖和分发"的水平, 很多中间件厂商开始提出了跨平 台的概念. 通过通用的中间件技术, 开发者能够在统 一的开发平台上实现用户需求, 而不再需要关心底层 软、硬件系统和平台的差异[1]. PhoneGap 是一个基于 HTML, CSS 和 JavaScript

的创建移动跨平台移动应用程序的快速开发平台. PhoneGap 能支持大部分智能手机平台, 提供了一个基 本的框架来实现浏览器本身没有提供的功能. 它使用 Web 开发技术, 可以同时开发多个平台. PhoneGap 提 供丰富的接口和硬件 API 的支持.

动应用开发能够达到 "一次编写, 少量适配, 大量覆

PhoneGap 采用 W3C 标准, 使用 JavaScript 语言封 装终端系统 API, 使开发者能够调用主流智能手机

的核心功能, 包括地理定位、加速器、联系人、声音 和振动等. 这类开发方式无需依赖终端侧引擎, 编译 后的应用程序直接运行在终端操作系统上, 与本地应 用在形式和使用方式上没有任何区别.

近年来, 在国外PhoneGap成为了一种重要的跨手 机平台开发工具, 而在国内还相对应用较少. 本文为 引进这一成果, 针对 PhoneGap 应用开发框架、特性和 原理进行分析研究, 提出一种跨平台的移动应用方案, 并在这个方案的基础上进行实践.

#### 2 PhoneGap跨平台开发框架

## 2.1 跨平台原理

应用程序跨平台问题在非移动平台上同样存在, 经过多年的实践, 已有多种方法用以解决应用程序在 不同系统平台间移植的需求. 这些已被实践证明有效 的解决方法, 对于实现移动应用程序在移动系统平台 间的跨越, 同样具有借鉴意义. 通过对其研究, 可以 总结和设计出一种适合移动应用开发和跨移动平台的 解决方案.

跨平台是指软件的开发不依赖于操作系统或者硬 件环境, 既一套代码不用修改就可以适应于不同的操 作系统. 移动跨平台应用编译技术是利用一种标准开 发语言进行开发, 基于 HTML 语言, 把一些系统级的 API 封装为 Javascript API 提供给应用开发者, 然后启 动一个 Web-View 来加载实际应用. 在开发前需要针 对不同系统搭建相应环境, 开发完成后再由编译器编 译生成相应的可执行程序[2] [3].

#### 2.2 移动跨平台框架

跨平台开发框架主要用于提供跨平台 API, 让开 发者不必关心各终端平台的系统 API和原生开发语言, 通过 Web 开发就可以完成跨平台混合应用的开发. 为 了满足开发者进行跨平台移动互联网应用开发的需 要, 尽量减少针对不同的终端平台进行的二次开发和 适配工作, 出现了两类主要的跨平台开发技术: 跨平 台运行引擎和跨平台应用编译两种方式[4] [5].

跨平台运行引擎技术一般需要在目标设备上安装 一个引擎, 用于屏蔽终端底层操作系统差异, 开发者 开发应用部署或编译打包后, 用户下载到目标设备上 由引擎解释执行; 跨平台应用编译通常采用一种标准 开发语言开发应用, 应用开发完成后由代码编译器针 对不同目标终端平台分别进行编译, 生成有针对性的 可执行程序.

跨平台开发语言分为应用开发语言和 Web 开发语 言, 应用开发语言包括 Java(android 应用开发)、 objective-c(iOS 应用开发)、C#(Windows Phone 应用开 发)等. Web 开发语言则融合 HTML、CSS、JavaScript 等, 开发者可以采用 HTML、CSS 和 JavaScript 语言开 发 Web 应用, 由浏览器实现跨平台的适配性. 比如目 前常见的 PhoneGap、Titanium 开发平台<sup>[6]</sup>.

#### 2.3 **PhoneGap** 原理

PhoneGap 是一套开源、免费、跨平台的手机应用 程序框架, 是一个基于 HTML、CSS 和 JavaScript 的唯 一一个同时支持 Android、iOS、Windows Phone 等多 种移动操作系统的开发框架.

PhoneGap框架提供了一系列的API供开发人员在 JavaScript代码中调用, 它允许用户通过Web技术就可 以访问移动设备的本地应用、API 以及应用程序库等.

开发者只要编写 HTML 和 JavaScript 语言, 就可 以利用 PhoneGap 提供的 API 去调用移动设备内置的 各种功能, 这样就可以让开发者们制作出各种手机平 台上运行的应用程序. 基本原理如图 1 所示, 在运行 时, 使用 Web 技术(html/javascript/css)编写的文件会被 打包为类似"镜像文件"的形式发布到待运行平台之中, 比如 IOS 的 ipa、安卓的 apk. 对于目前各个智能平台 都具备并开放了浏览器功能, 因此, PhoneGap 通过调 用 WebView 实现用户接口的呈现及业务逻辑处理, 这 是 Web 能被打包成本地客户端的基础. 在运行时由浏 览器解析执行, 从而实现了一次开发, 跨多平台运行 的目的, 然后启动一个 Web app 来加载实际应用.

PhoneGap 提供非常丰富的 API, 包括: Accelerometer 移动感应器、Camera 摄像头、Compass 设备指向、Contacts 通讯录、Device 设备参数、File 文件系统、GPS 感应器、Media 多媒体、Network 网络、 Storage 存储以及 Notification 等.

PhoneGap 本地 API 也是以插件方式提供的. PhoneGap 针对不同平台的 WebView 做了扩展和封装, WebView 可访问设备本地. 开发者可以使用平台指定 的本地语言(比如 Java、ObjectC 等)编写功能, 并通过 JavaScript 把这些定制化的本地代码暴露出来供 PhoneGap 应用访问. 以安卓为例, Javascript 调用 android 的 Native API 流程是 PhoneGap 的核心, 它 的流程主要分成两大块: Javascript 事件的触发和捕

System Construction 系统建设 107

获; GapClient 对于 Web Chrome Client 的重载和处理. 这两块构成内外组合, 负责不同层面的处理, 从而方 便 PhoneGap 框架的修改和扩展[5].

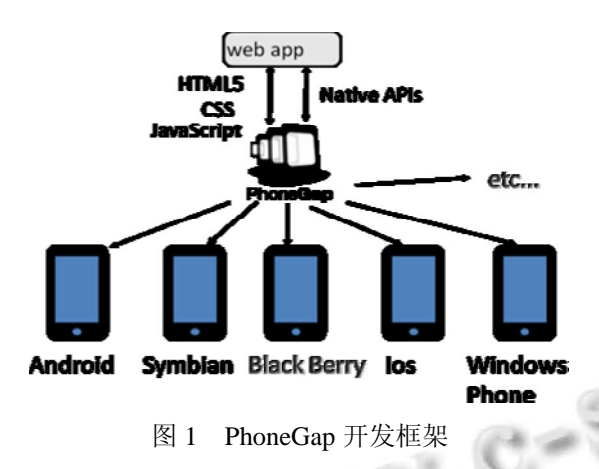

## 3 系统设计与实现

### 3.1 整体框架的设计

设计一种基于脚本解析引擎和客户端动态构建的 手机移动跨平台, 系统由中间件服务器模块和各个手 机操作系统平台移动客户端组件组成. 服务器端开发 采用 Java 语言实现, 手机端则是能够实现 Ios、 Android、Windows Phone、Symbian 等主流平台的终 端.

如图 2 所示, PhoneGap 针对不同平台的 WebView 做了扩展和封装, 使 WebView 变成可访问设备本地 API的强大浏览器. 用基于Plugin的模式来封装Native APIs, 以实现 Web 端对 Android 端的调用. PhoneGap 把调用本地 API 的类统一继承抽象类 Plugin, 采用 PluginManager 管 理 继 承 自 Plugin 的 所 有 类 . PluginManager 采用 Plugin.xml 文件注册不同的 Native API 类, 当 Web 要调用任何 Android(Java)端的方法时, 它就调用 Plugin, 通过 Plugin 来满足 Web 端的需求.

程序启动后, 服务器端加载预先编写的 xml 文件, 解析 xml 文件, 调用数据库驱动、爬虫模块或者业务 系统 API 接口获取变量数据, 向手机客户端传送.

在各个手机操作系统平台上有移动客户端组件, 实现的功能都是: 接收呈现数据并调用解析模块, 构 建用户接口数据, 在终端上实现对业务系统的呈现和 操作.

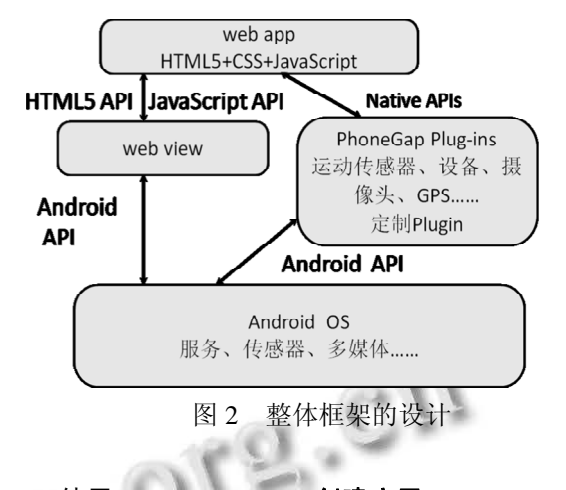

# 3.2 使用 **PhoneGap Build** 创建应用

以在 Android 开发环境下使用 PhoneGap 为实例. PhoneGap 通过 PhoneGap Build 提供 Web 应用, 在 PhoneGap Build 中, 用户可以将使用 Web 技术开发好 的应用上传, PhoneGap Build 会为其支持的平台各自 打包一份可安装的应用程序, 开发人员可以选择所需 的平台, 导出相应的应用程序.

首先打开 Eclipse, 然后点击 "new"–> "Android Project", 创建一个新的 Adnroid 项目. 在 "Project name"输入 Adnroid 项目的名称, 在 "Package Name" 中指定项目的类包路径, 如 com.phonegap.helloworld. 点击"finish"按钮完成项目的创建, 进入项目的开发.

打开 PhoneGap Build 的页面(如图3所示). 开发人 员可以使用 git 或者 svn 的 url 地址来指向一个已开发 好的 Web App. 可以将 HTML、CSS 和 JavaScript 文件 放在同一个文件夹中, 将其统一打包为 zip 文件后上 传; 也可以直接上传一个名为 index.html 的文件, 将相 应的程序逻辑都写在该文件中.

先编写一个简单的 Hello World 程序, 代码如图 4 所示. 从本地选择并上传已编辑好的 index.html 文件, 可以为应用命名为 "Hello World", 点击 Create 按钮进 入下一页. 在成功上传之后, PhoneGap Build 会采用默 认的配置 Build 应用程序, 并将其打包为 Android 平台 的应用程序. 通过点击相应平台的图标, 即可将 build 好的应用程序下载到本地. 最后, 右键点击项目名称, 选择 "Run As"并点击 Android Application. 即可在 Android 模拟器中运行 PhoneGap 应用程序 "Hello World"如图 5 所示, 可以将其安装到 Android 手机中进 行测试, 应用启动后, 可以在手机屏幕打印出相应的

#### 文字. 至此, hello world 运行成功.

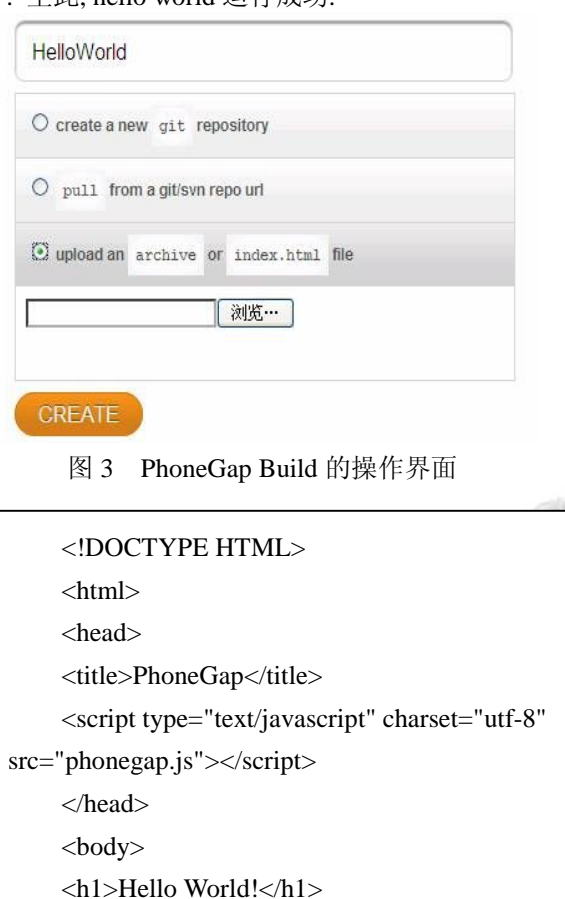

图 4 创建一个名为 index.html 的文件

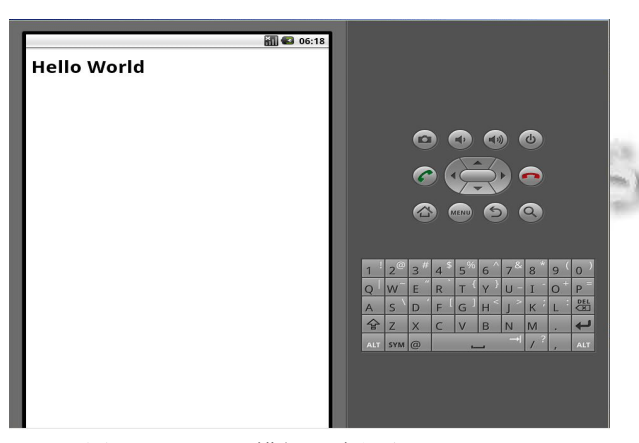

图 5 Android 模拟器中运行 Hello World

如果想将其运行于 iphone 或 widowsphone 手机,

只需通过 phonegap 和对应的 SDK 进行适配转换就能 在不同的移动平台正常使用, 很好地满足跨平台移动 开发.

## 4 总结

智能终端跨平台开发技术还处于起步阶段, 对其 进行深入研究符合产业发展要求, 也是国内软件业可 能占据的一个技术高点. 跨平台的流行是不可避免的, 跨平台应用开发将成为移动互联网应用开发产业链中 不可或缺的一个环节, 拥有良好的发展前景. 本文通 过对 PhoneGap 应用开发框架、特性和原理进行分析 研究, 提出一种跨平台的移动应用方案, 并通过实例 介绍了PhoneGap的具体开发实践, 希望给同行研究和 手机终端开发爱好者提供一定的借鉴.

值得说明的是, PhoneGap 能支持大部分智能手机 平台, PhoneGap 延展了浏览器功能, 提供了一个基本 的框架来实现浏览器本身没有提供的功能, 甚至通过 PhoneGap, 可以把 JavaScript 无法承担的任务移交给 本 地 代 码 完 成 , 以 达 成 更 好 的 性 能 . 当 然 目 前 PhoneGap 也有缺陷, 比如运行速度慢, PhoneGap 集成 多了个平台, 程序的载入和 UI 界面的反应都比原生的 程序慢. 不过, 随着技术的进步, 这些问题会消失的.

#### 参考文献

- 1 陆钢,朱培军,李慧云,文锦军.智能终端跨平台应用开发技 术研究.电信科学,2012,5:14-17.
- 2 武晶晶.跨平台的 PhoneGap 研究.信息安全与技术,2012, 12:71-72.
- 3 潘志宏,罗伟斌,柳青.基于 HTML5 跨平台移动应用的研 究与实践.脑知识与技术,2013,6:3992-3995.
- 4 张玉晴,黄瑾娉.基于 HTML5 的跨平台移动应用关键技 术的研究与实现.工业控制计算机,2013,3:56-58.
- 5 李宝韩.基于 Android 的 PhoneG 省略研究及其跨移动平 台媒体框架的扩展[学位论文].广州:华南理工大学,2012.
- 6 林远.跨平台手机移动中间件的设计与实现[学位论文].杭 州:浙江工业大学,2012.

System Construction 系统建设 109